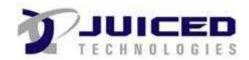

# **Project Document**

| Date:        | 03/27/2019 |
|--------------|------------|
| Project ID#: | 8          |

Project Name: Test Project Juiced

### Create and Clear Sample

The 2 fields below should be cleared out after the pdf file was created. Go back to the Project record and see for yourself!

Field 1

Field 2

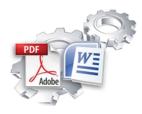

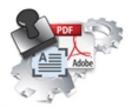

#### **Feature Comparison**

# **Exact Forms Plus!**

## **PDF Stamper**

| Template File Type                                           | doc, docx                                                                                                    | PDF      |
|--------------------------------------------------------------|----------------------------------------------------------------------------------------------------|----------|
| Output File Type                                             | doc, docx or PDF                                                                                                    | PDF      |
| Handles application tokens                                   | ×                                                                                                    |          |
| Store output file in QuickBase                               | Real Provide American Science Provide American Science Provide American | <b>*</b> |
| Handles images and barcodes                                  |                                                                                                    | <b>*</b> |
| Captures creation date in QuickBase                          |                                                                                                    | <b>*</b> |
| Integrates with Courier for QuickBase                        |                                                                                                    | <b>*</b> |
| Integrates with DocuSign for QuickBase                       |                                                                                                    | <b>*</b> |
| Can include "Subtable" or "Related" data                     | <b>e</b>                                                                                                    | ×        |
| Handles text fields with embedded HTML tags                  |                                                                                                    | ×        |
| Store output file in Amazon S3                               | <b>*</b>                                                                                                    | ×        |
| Store output file in separate "Repository" table             | <b>*</b>                                                                                                    | ×        |
| Create password protected files                              | <b>*</b>                                                                                                    | ×        |
| Create multiple DOC and PDF files with a single button click |                                                                                                    | ***      |
| Create merged PDF files from multiple record transaction     | <                                                                                                    | ×        |
| Merged additional PDF files into Output File                 | <b>*</b>                                                                                                    | ×        |

This is the first release for PDF Stamper so these features are not available at this time. The PDF Stamper will be enhanced to include this functionality in future releases.

\* Exact Forms Plus can create up to 50 documents in a single transaction. If you have the need to create more than 50 documents in a single transaction you will have to subscribe to the **Exact Forms Plus Batch Processor**.

\*\*The PDF Stamper can only create 1 PDF file in a single button click. . If you have the need to stamp and create more than 1 PDF in a single transaction you will have to subscribe to the **PDF Stamper Batch Processor**.